#### **Verbreitet sich wie ein Virus**

In Stadien sitzen die Fans der antretenden Fußballklubs in zwei getrennten Bereichen.

Begründe, warum hier eine strenge Trennung der Fans wichtig ist.

Erläutere, was passieren könnte, wenn die Fans auf gemischten Tribünen Platz nehmen würden.

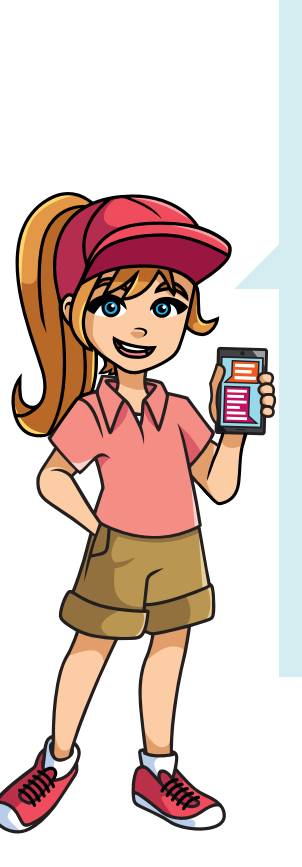

## **Nur von der eigenen Meinung umgeben?**

Was eine sogenannte Filterblase ist, hast du bereits gelernt. Ob es sie tatsächlich gibt, ist jedoch wissenschaftlich umstritten. Auch ob eine Personalisierung von Inhalten für eine Person von Vorteil ist oder eher Nachteile mit sich bringt, lässt sich nicht so einfach beantworten.

Menschen umgeben sich gerne mit Gleichgesinnten. Das ist ganz normal und lässt sich immer wieder beobachten. Dabei kommt es oft auch auf die jeweilige Situation an und welche Aspekte einer Persönlichkeit verglichen werden.

Das gilt auch im Umgang mit Medien und deren Inhalten. So kann dich beispielsweise die innenpolitische Berichterstattung des einen Mediums mehr ansprechen als die von anderen, jedoch findest du die Sportberichterstattung in einem anderen Medium viel besser.

Damit hast du bereits eine wichtige Sache gemacht, um nicht in einer Filterblase gefangen zu sein: Verschiedene Medien verwenden. Denn damit umgibt man sich automatisch mit verschiedenen Meinungen und Ansichten zu unterschiedlichen Themen.

Auch in sozialen Netzwerken gilt das, vor allem, wenn sie öffentliche Inhalte (wie Nachrichten, Videos, Spiele oder Musik), die man auch teilen kann, anbieten. Wenn du verschiedenen Musikrichtungen "folgst", ist die Wahrscheinlichkeit sehr hoch, dass du in deiner Playlist abwechslungsreiche Musik findest.

- **1.** Finde eine Begründung, warum ein wissenschaftlicher Nachweis, ob es Filterblasen gibt, schwierig ist.
- **2.** Lies die Aussage von Lara und begründe, ob sie recht hat.
- **3.** Nenne weitere Möglichkeiten, wie du verhindern kannst, in eine Filterblase zu geraten.

## **Wer wo sitzt**

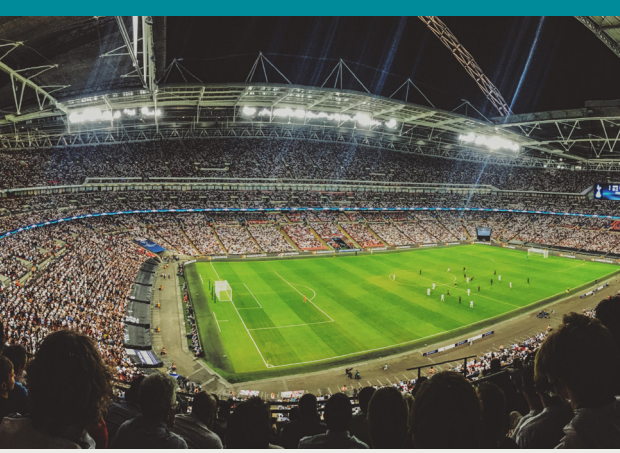

Cookies (was auf Deutsch Kekse bedeutet) sind kleine Textdateien, die Webseiten auf im Speicher deines Browsers hinterlegen können, um darin Informationen zu speichern. Der Server der Webseite bekommt das Cookie bei jedem Aufruf der Webseite mitgeschickt, damit dieser die enthaltenen Informationen auslesen kann. Das ist notwendig, da im HTTP-Protokoll Seitenaufrufe voneinander unabhängig sind.

Typische Anwendungen für Cookies sind beispielsweise das Speichern der Anmeldedaten bei einer Webanwendung, vorgenommene Einstellungen auf der Webseite (wie ein- oder ausgeschalteter Nachtmodus) sowie das Speichern eines Warenkorbs im Onlinehandel.

Cookies werden üblicherweise je Server und Domain angelegt und können auch nur von Webseiten mit dieser Domain gelesen werden. Es gibt aber spezialisierte Firmen, die eine Person über viele Webseiten verfolgen ("tracking") können. Dazu wird eine meist unsichtbare Datei vom Server des Trackinganbieters geladen, womit ein eigenes Cookie von diesem Server geladen wird.

Dieses spezielle Cookie enthält eine eindeutige ID und wird bei jedem Seitenaufruf einer Webseite, die eine solche Tracking-Datei lädt, an den Server der Anbieterfirma geschickt. Damit lassen sich Personen über viele verschiedene Webseiten verfolgen.

Recherchiere, welche Regeln und Gesetzt es in der Europäischen Union zu Cookies gibt.

### **Wer möchte Kekse?**

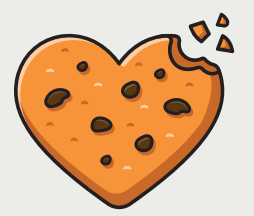

Wenn sich in den sozialen Netzwerken ein Inhalt "viral" verbreitet, dann verbreitet es sich sehr schnell und jede Person, die den Inhalt weiterverbreitet, trägt zur immer schnelleren Verbreitung bei – genauso wie bei Viren, die Krankheiten auslösen können.

Ob sich ein bestimmter Inhalt viral verbreitet, lässt sich nicht vorhersagen. Viele virale Postings haben aber gewisse Gemeinsamkeiten: Sie sprechen sehr viele Menschen an – etwa weil sie deren politisches Weltbild widerspiegeln, ein emotionales Thema ansprechen oder sehr unterhaltsam sind.

Dass bestimmte Inhalte besonders häufig angeklickt und geteilt werden, machen sich auch Firmen für ihre Werbung zunutze. Beim viralen Marketing versucht man, mit wenig Budget sehr viele Menschen zu erreichen.

Benjamins Video ging viral. Erörtere die Folgen dessen für ihn persönlich und wie er damit umgehen kann.

Beschreibe, wie du mit viralen Inhalten, die dir angezeigt werden, umgehen solltest.

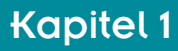

Ich lösche immer meine Cookies und melde mich von allen Apps und Webseiten ab, wenn ich sie nicht benutze. So verhindere ich, dass ich durch mein Nutzungsverhalten in eine Filterblase gelangen könnte.

Außerdem lasse ich nur die Cookies zu, die für die Benutzung einer Webseite unbedingt notwendig sind und klicke keine Werbebanner oder Anzeigenlinks an.

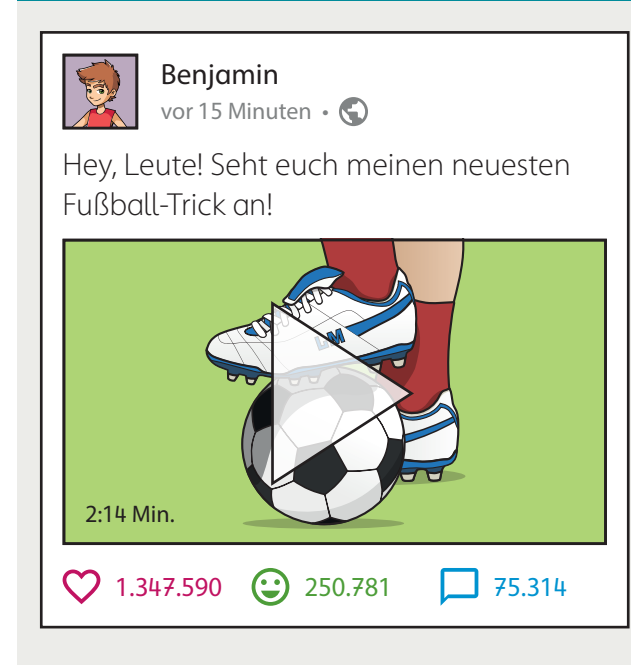

# Lass dich nicht einschränken!

Wenn wir digitale Medien nutzen, dann unterliegt unser Verhalten und das Verhalten der Medien einer gewissen Richtschnur, anhand derer wir und andere handeln und urteilen. Wenn Medien sich entlang dieser Richtschnur, die sie sich selbst auferlegen, bewegen, spricht man von medialer Normativität. Also das, was und wie ein Medium berichtet, gilt als "normale" Berichterstattung für dieses spezielle Medium.

Wir bewegen uns medial also auf einem Pfad, der durch technische, aber auch inhaltliche Einschränkungen vorgegeben wird.

## Technische Einschränkungen

Vor allen in sozialen Netzwerken, aber auch bei vielen Medienunternehmen gibt es einen Algorithmus, der die Beiträge, die am besten zu den Usern passen, auswählt. Dadurch können aber Filterblasen oder Echokammern (wenn man sich nur mit gleichgesinnten Personen umgibt) entstehen oder gefördert werden.

## Mediale Einschränkungen

Die meisten Medien haben ein Leitbild, dem sie folgen. Bei Zeitungen nennt man dies "Blattlinie". Darin werden die weltanschauliche Ausrichtung und die journalistischen Grundprinzipien festgelegt, anhand derer Inhalte erstellt werden. Inhalte, die sich außerhalb dieses Leitbildes befinden, kommen meist gar nicht erst vor.

## Persönliche Einschränkungen

Auch jeder Mensch hat eine bestimmte Weltanschauung, nach der er sich richtet. Das führt dazu, dass man selbst Themen, die dem eigenen Weltbild nicht entsprechen, ausblendet oder ignoriert, wodurch man sich selbst in der Wahrnehmung der Welt einschränkt.

#### Unser Blick auf die Erde

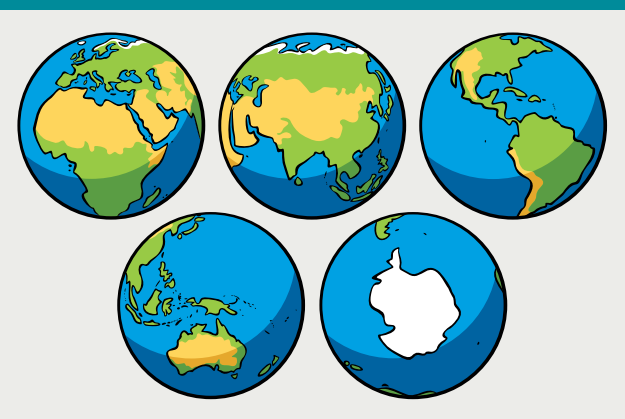

Na, welche Darstellung der Erde kommt dir am bekanntesten vor? Vermutlich jene mit Europa und Afrika im Fokus. Denn das ist die Darstellung, die bei uns am häufigsten verwendet wird. In Amerika oder Asien hingegen werden andere Darstellungen bevorzugt, nämlich jene, bei denen ebenfalls der eigene Kontinent gut sichtbar ist.

Wie könnte man hier die Normativität der Darstellung der Erde ändern? Arbeitet zu zweit Ideen aus. Überlegt euch, wo die Erde dargestellt wird und erstellt einen neuen Vorschlag (denke beispielsweise an das Cover deines Atlas).

- 1. Diskutiert in der Klasse, wie ihr technische oder mediale Einschränkungen bei eurer Mediennutzung verhindern oder durchbrechen könnt. Gibt es Beispiele, bei denen eine Einschränkung angebracht wäre?
- 2. Lies das Gespräch zwischen Benjamin und Lara rechts. Es ist eine Metapher (ein Sinnbild) für selbstauferlegte Einschränkungen.
	- a. Arbeite heraus, wer sich in welcher Form selbst einschränkt.
	- b. Begründe, ob die Selbsteinschränkung aerechtfertiat ist.
	- c. Erstelle selbst eine ähnliche Erzählung in Bezug auf eine Selbsteinschränkung im Umgang mit digitalen Medien.

#### Die Mischung macht's

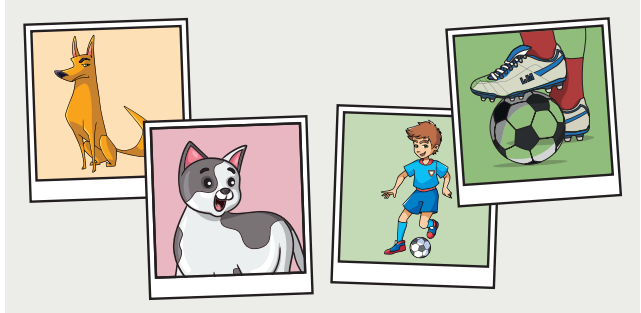

Du postest immer nur Bilder vom Fußball oder nur Bilder deiner Haustiere – und bekommst auch immer nur solche Bilder angezeigt? Dann könnte es gut sein, dass der Algorithmus meint, du interessierst dich für nichts anderes. Poste und like verschiedene Inhalte, dann ist die Gefahr, dass du in einer Filterblase landest, viel geringer.

Fußball und Haustiere sind natürlich eher harmlose Beispiele. Beurteile, wie es wäre, ginge es um politische Inhalte. Würde hier dasselbe gelten?

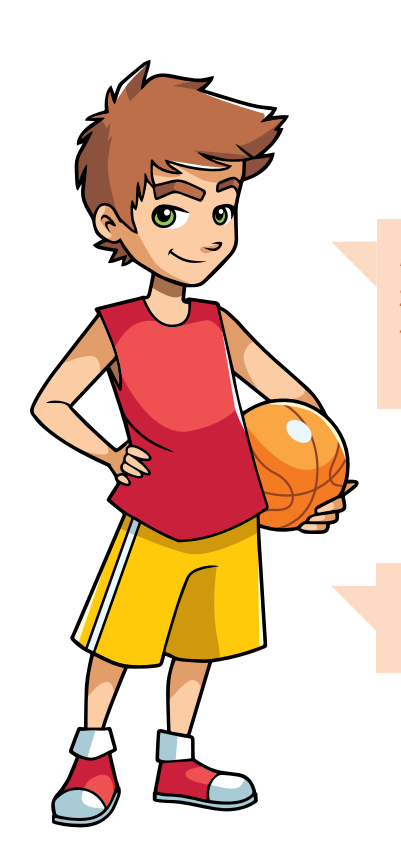

Ach Lara, du weißt doch dass ich in zwei Mannschaften spiele und deshalb trainieren muss. Ich kann nicht einfach mit einer anderen Sportart anfangen.

Natürlich nicht, aber ich habe gerade keine passende Ausrüstung ...

Das haben wir gleich, dahinten ist die Umkleide. Los geht's!

#### **Stereotype**

Eine Person, die sich für Mode interessiert? Bestimmt ein Mädchen, oder? Und jemand, der sich für Computerspiele interessiert, ist ganz sicher ein Bub, oder?

Solche allgemeinen Zuschreibungen nennt man Stereotype. Das Problem daran ist nicht, dass sie möglicherweise auf einzelne Personen zutreffen, sondern die Verallgemeinerung auf eine Personengruppe, die dieser Vorstellung entsprechen solle, jedoch aus individuellen Menschen besteht, deren persönliche Eingenschaften mit diesem Stereotyp verglichen wird. Mitunter schränkt das Menschen in ihrer persönlichen Entwicklung ein oder führt zu Ausgrenzung.

Diskutiert in der Klasse, welche Auswirkungen Stereotype auf die Gesellschaft haben könnten und wie man sie kreativ durchbrechen könnte.

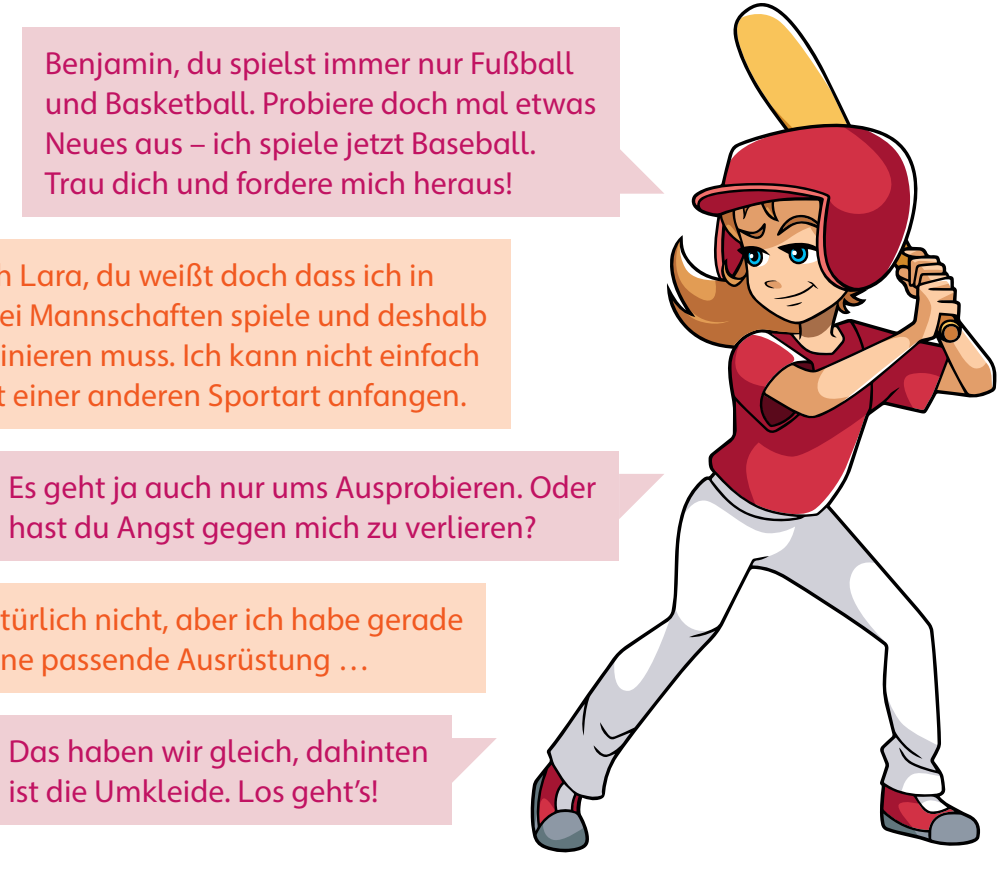